## Dataflow async reference FEMA Studios S.r.l.s. Version 1, revision 1

# **Table of Contents**

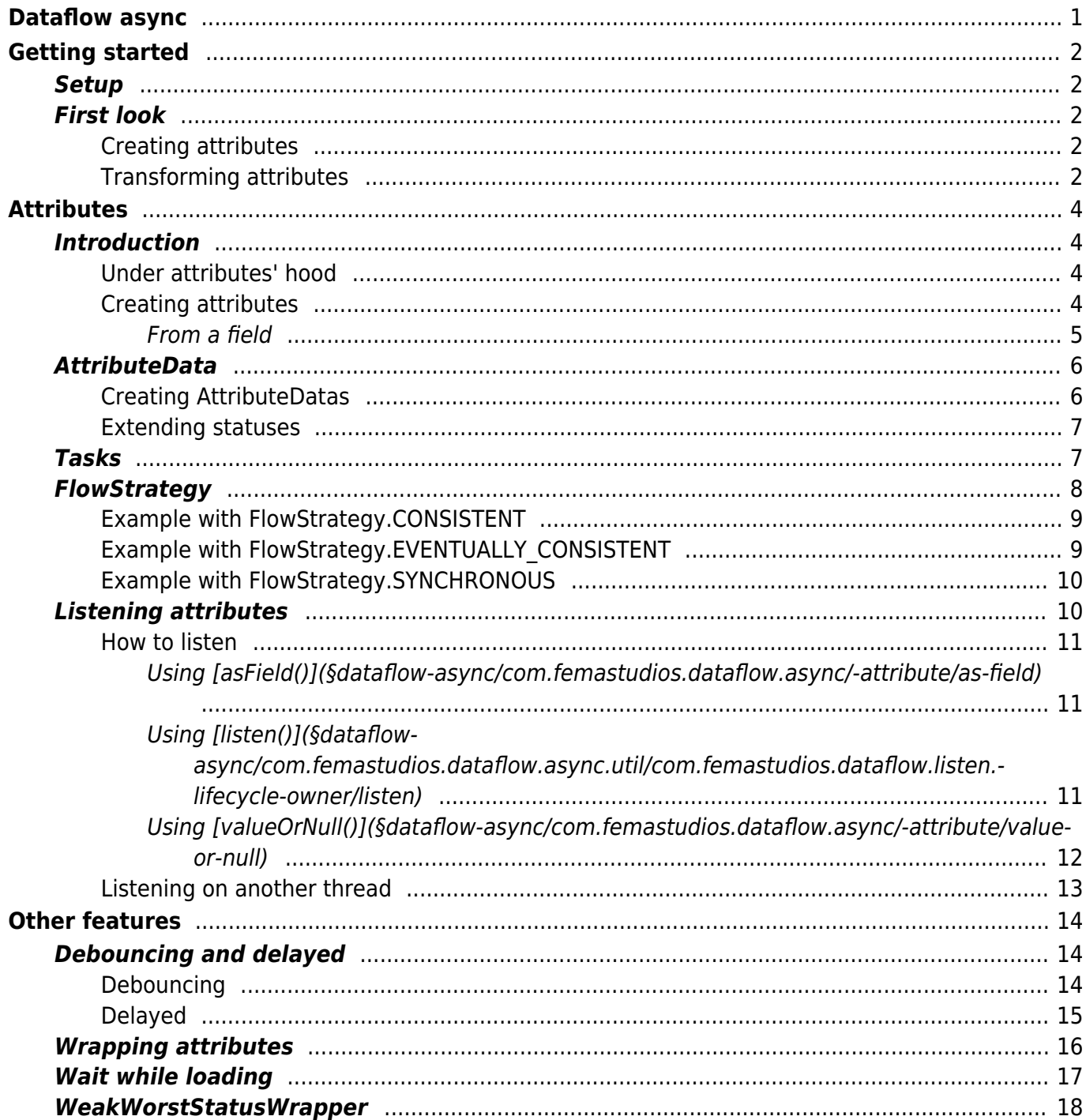

![](_page_1_Picture_2.jpeg)

© 2019 FEMA Studios S.r.l.s.<br>IT 04220370276

# <span id="page-3-0"></span>Dataflow async

This extension builds directly on top of [Dataflow](https://dataflow.femastudios.com/reference/dataflow/v1) and provides all the necessary structure to perform async operations with fields.

The main features of this library are:

- Automatically moves most of the work on background threads
- Debouncing
- Associate a state with data (loading, error, etc.)
- Performance optimizations on collections

![](_page_3_Picture_7.jpeg)

# <span id="page-4-0"></span>Getting started

## **Setup**

To add this extension all you have to do is add the following dependency:

![](_page_4_Figure_3.jpeg)

<span id="page-4-1"></span>Remember also to properly configure your environment as explained as explained [here](https://dataflow.femastudios.com/reference/dataflow/v1/getting-started/setup#adding-the-library-to-your-project).

### First look

In this library we associate a state with the data. So a data can be *loaded* or *not loaded*, where the latter further decomposes in *error* and *loading*. The [Attribute](https://dataflow.femastudios.com/doc/dataflow-async/v1/com.femastudios.dataflow.async/-attribute/index.html) class is the equivalent of fields for this new paradigm.

### <span id="page-4-2"></span>Creating attributes

The functions to create attribute are similar to the ones that exist for creating fields.

```
Kotlin
attributeOf("hello") //Yields an Attribute<String> with the LOADED value of "hello"
attributeOfNull() //Yields an Attribute<Nothing?> with the LOADED value of null
//Yields an attribute with the LOADING status that, when queried (lazy=true), will begin
computation asynchronously
attributeOf(lazy = true) { //receiver is a WorkContext instance (more on this later)
     "super" + "expensive" + "computation"
 }
```
### <span id="page-4-3"></span>Transforming attributes

Transformations always computed asynchronously if not differently specified. The available extension functions are the same you find available for fields.

Example:

![](_page_4_Picture_13.jpeg)

```
Kotlin
val attr = attributeOf(123);
val pow2 = attr.transpose it * it
}
Java
Attribute<Integer> attr = Attribute.of(213);
```
Attribute<Integer> pow2 = AttributeUtils.transform(attr, num -> num \* num);

# <span id="page-6-0"></span>**Attributes**

### Introduction

As already mentioned an [Attribute](https://dataflow.femastudios.com/doc/dataflow-async/v1/com.femastudios.dataflow.async/-attribute/index.html) is like a field, but the data has an associated state. Another difference is that all transformations are made asynchronously if not otherwise specified.

For this reasons attributes are the obvious choice when we need to handle some data that could be not immediately available (or not available at all) and in general if we have data that may take a while to calculate. An example could be having on an attribute some remote data that needs to be downloaded.

Last but not least, it doesn't exist a mutable attribute, like in fields, so we cannot directly set a new value inside them.

#### <span id="page-6-1"></span>Under attributes' hood

In order to represent this pair of data/state we use the class [AttributeData<T>](https://dataflow.femastudios.com/doc/dataflow-async/v1/com.femastudios.dataflow.async/-attribute-data/index.html). Internally usually an attribute simply contains a [Field<AttributeData<T>>](https://dataflow.femastudios.com/doc/dataflow/v1/com.femastudios.dataflow/-field/index.html).

For this reason we can call in all attributes the method [asField\(\)](https://dataflow.femastudios.com/doc/dataflow-async/v1/com.femastudios.dataflow.async/-attribute/as-field.html) that will return a [Field<AttributeData<T>>](https://dataflow.femastudios.com/doc/dataflow/v1/com.femastudios.dataflow/-field/index.html), like so:

```
Kotlin
val field /*: Field<AttributeData<Int>> */ = attributeOf(456).asField()
     println(field.value)
Java
Field<AttributeData<Integer>> field = Attribute.of(456).asField();
```
<span id="page-6-2"></span>For more information see [AttributeData.](#page-8-2)

### Creating attributes

To create a field we must call the [attributeOf\(\)](https://dataflow.femastudios.com/doc/dataflow-async/v1/com.femastudios.dataflow.async.util/attribute-of.html) function, which has multiple versions that accept different inputs:

- Value: the most simple one simply accepts a value, in which case the returned attribute will have the *loaded* state.
- [AttributeData](https://dataflow.femastudios.com/doc/dataflow-async/v1/com.femastudios.dataflow.async/-attribute-data/index.html): this version accepts an AttributeData instance that reflects the internal state we want to give it.
- Task: this version accepts a lambda that calculates the value. For more info see [Tasks](#page-9-2). This version will also return a subclass of attribute: [RecomputableAttribute](https://dataflow.femastudios.com/doc/dataflow-async/v1/com.femastudios.dataflow.async/-recomputable-attribute/index.html). This class adds the possibility to call the method [recompute\(\)](https://dataflow.femastudios.com/doc/dataflow-async/v1/com.femastudios.dataflow.async/-recomputable-attribute/recompute.html) to retrigger the task. It also supports two optional parameters:
	- lazy: a boolean value that tells if the attribute should start calculating right away (false) or if

![](_page_6_Picture_16.jpeg)

© 2019 FEMA Studios S.r.l.s. IT 04220370276 4/20 Dataflow async reference

it should start when it is requested for the first time (t rue).

 $\circ$  flowStrategy: a strategy that defines the behavior of the loading task. See the [flow strategy](#page-10-1) [section](#page-10-1) for more info.

Here's an example  $l$ azy =  $false$ :

```
Kotlin
 //When using lazy=false the attribute starts computing the value right away on a background
 thread
    val a = attributeOf(lazy = false) {
          println("Computing...")
         10 }
     Thread.sleep(100)
     println(a.value)
Java
```
//When using lazy=false the attribute starts computing the value right away on a background thread Attribute<Integer> a = Attribute.of(false, workContext -> { System.out.println("Computing..."); return 10; }); Thread.sleep(10); System.out.println(a.getValue());

#### And here with  $lazy = true$ :

```
Kotlin
//When using lazy=true the attribute is in LOADING until is queried for the first time
    val a = attributeOf(lazy = true) {
         println("Computing...")
         10
     }
    Thread.sleep(1000); //Wait a bit
     println("Waited 1s")
    println("attribute is: " + a.value) //Attribute is still LOADING
     //Calling `a.value` triggered the computation. Attaching a listener with `listen()`
does the same.
      //Computation starts and the attribute goes to LOADED when computation is finished
     Thread.sleep(10); //Wait for computation
    println("attribute is: " + a.value) //Attribute is now LOADED
Java
//When using lazy=true the attribute is in LOADING until is queried for the first time
Attribute<Integer> a = Attribute.of(true, workContext -> {
     System.out.println("Computing...");
     return 10;
});
Thread.sleep(1000); //Wait a bit
System.out.println("attribute is: " + a.getValue()); //Attribute is still LOADING
\sqrt{2}Calling `a.getValue() `triggered the computation. Attaching a listener with `listen() `
does the same.
//Computation starts and the attribute goes to LOADED when computation is finished
Thread.sleep(10); //Wait for computation
System.out.println("attribute is: " + a.getValue()); //Attribute is now LOADED
```
<span id="page-7-0"></span>![](_page_7_Picture_7.jpeg)

#### From a field

If we have a simple field that we want to transform into an  $Attribute$  we can call the async () function, like so:

```
Kotlin
val field = mutableFieldOf(10) println(field.value)
     //attr will have the LOADED status with the same value as the field
    val attr = field \, . async()
     println(attr.value)
      //When the field changes, the attribute also changes
     field.value = 44
     println(attr.value)
Java
Field<Integer> field = Field.of(10);
System.out.println(field.getValue());
 //attr will have the LOADED status with the same value as the field
Attribute<Integer> attr = AttributeUtils.async(field);
System.out.println(attr.getValue());
 //When the field changes, the attribute also changes
field.setValue(44);
System.out.println(attr.getValue());
```
<span id="page-8-2"></span><span id="page-8-0"></span>Whenever the backing [Field](https://dataflow.femastudios.com/doc/dataflow/v1/com.femastudios.dataflow/-field/index.html) changes the attribute will also change.

## **AttributeData**

[AttributeData<T>](https://dataflow.femastudios.com/doc/dataflow-async/v1/com.femastudios.dataflow.async/-attribute-data/index.html) is an abstract [sealed class](https://kotlinlang.org/docs/reference/sealed-classes.html) that represents the value of an attribute.

The class hierarchy defines the status, and has this scheme:

- [Loaded](https://dataflow.femastudios.com/doc/dataflow-async/v1/com.femastudios.dataflow.async/-loaded/index.html): represents and contains a value whose status is *loaded*.
- [NotLoaded](https://dataflow.femastudios.com/doc/dataflow-async/v1/com.femastudios.dataflow.async/-not-loaded/index.html): represents a value that is not yet loaded. It is a sealed class as well, that divides in:
	- [Loading](https://dataflow.femastudios.com/doc/dataflow-async/v1/com.femastudios.dataflow.async/-loading/index.html): represents a value that is currently loading.
	- [Error](https://dataflow.femastudios.com/doc/dataflow-async/v1/com.femastudios.dataflow.async/-error/index.html): represents a value that couldn't be loaded due to an error. It contains a message and a description of the error.

### <span id="page-8-1"></span>Creating [AttributeData](https://dataflow.femastudios.com/doc/dataflow-async/v1/com.femastudios.dataflow.async/-attribute-data/index.html)s

To create [AttributeData](https://dataflow.femastudios.com/doc/dataflow-async/v1/com.femastudios.dataflow.async/-attribute-data/index.html)s we can either use their constructor or call this convenience methods:

![](_page_8_Picture_13.jpeg)

© 2019 FEMA Studios S.r.l.s. IT 04220370276 6/20 Dataflow async reference

```
Kotlin
AttributeData.errorInstance("Task failed successfuly", "A descriptive description")
//Creates an ERROR AttributeData
AttributeData.loadedInstance(1234) //Creates a LOADED AttributeData with the value 1234
AttributeData.loadingInstance() //Creates a LOADING AttributeData
Java
AttributeData.errorInstance("Task failed successfuly", "A descriptive description");
//Creates an ERROR AttributeData
AttributeData.loadedInstance(1234); //Creates a LOADED AttributeData with the value 1234
AttributeData.loadingInstance(); //Creates a LOADING AttributeData
```
#### <span id="page-9-3"></span><span id="page-9-0"></span>Extending statuses

The nice things about this class is that is also extendable: for instance, imagine we want to create an attribute that downloads something from some APIs, but we want to also retain the information of what kind of error happened. We can easily extend the [Error](https://dataflow.femastudios.com/doc/dataflow-async/v1/com.femastudios.dataflow.async/-error/index.html) class to accommodate our needs:

```
Kotlin
enum class ApiErrorType {
     API_LIMIT_REACHED, SERVER_BUSY, BAD_REQUEST, SSL_ERROR, OTHER
}
 class ApiError(val type: ApiErrorType) : Error("Error calling APIs: $type")
Java
enum ApiErrorType {
    API_LIMIT_REACHED, SERVER_BUSY, BAD_REQUEST, SSL_ERROR, OTHER
 }
class ApiError extends Error<Nothing> {
     public final ApiErrorType type;
     public ApiError(ApiErrorType type) {
          super("Error calling APIs: " + type);
          this.type = type;
      }
 }
```
<span id="page-9-2"></span><span id="page-9-1"></span>Now we can return this an instance of this error from our task and check for it when needed.

### Tasks

A task is defined to be something that calculates the value of an attribute. Examples of tasks include the lambda passed when creating an attribute and the transformation function between two attributes.

What distinguishes tasks from a simple function is the fact that they must ultimately produce an [AttributeData](https://dataflow.femastudios.com/doc/dataflow-async/v1/com.femastudios.dataflow.async/-attribute-data/index.html) instance. The problem is that it would be highly inconvenient for you, the end user of this library, to always create an instance to return since most of the time you'll need to return a [Loaded](https://dataflow.femastudios.com/doc/dataflow-async/v1/com.femastudios.dataflow.async/-loaded/index.html) instance in transformation functions. For this reason the return value of tasks is  $T$ , not [AttributeData<T>](https://dataflow.femastudios.com/doc/dataflow-async/v1/com.femastudios.dataflow.async/-attribute-data/index.html): it is implied that when the task returns a value, the status is *loaded*.

![](_page_9_Picture_8.jpeg)

How to return something different then? For this purpose all tasks accept as their receiver a [WorkContext](https://dataflow.femastudios.com/doc/dataflow-async/v1/com.femastudios.dataflow.async/-work-context/index.html) instance, from which we can create and throw a particular exception that conveys this meaning. For more information about receiver of functions see the [Kotlin™ documentation.](https://kotlinlang.org/docs/reference/lambdas.html)

This examples of transformations of an attribute will clarify:

```
Kotlin
val a = attributeOf(lazy = false) { //The receiver of this lambda is a WorkContext
instance, so `this` is now a WorkContext
        println("this = " + (this is WorkContext)) //Verify that `this` is a `WorkContext`
instance
         val ret = Random() .nextInt(100)if(ret < 50) {
            throwError("Nasty error!") // \leftarrow called on the WorkContext receiver
          } else {
             ret
          }
      }
     Thread.sleep(100) //Allow time for the attribute to compute
     println(a.value) //Will be either LOADED or ERROR, depending on random result
Java
Attribute<Integer> a = Attribute.of(workContext -> {
     //Since Java doesn't support the change of `this` in lambdas the WorkContext is passed
as its first parameter
    final int ret = new Random().nextInt(100);
    if(ret < 50) {
          //Since Java cannot understand that a method can always throw an exception
          //we must use a different function that creates the exception and throw it
 ourselves
          throw workContext.errorException("Nasty error!");
     } else {
        return ret;
     }
});
Thread.sleep(1000); //Allow time for the attribute to compute
System.out.println(a.getValue()); //Will be either LOADED or ERROR, depending on random
 result
```
In this example we declared a new attribute with a task: this task generates a random number and returns it if it is less than 50, otherwise throws an exception generated with the passed [WorkContext](https://dataflow.femastudios.com/doc/dataflow-async/v1/com.femastudios.dataflow.async/-work-context/index.html). There are also more functions that allow you to pass an instance of [NotLoaded](https://dataflow.femastudios.com/doc/dataflow-async/v1/com.femastudios.dataflow.async/-not-loaded/index.html).

<span id="page-10-0"></span>Note that you must explicitly throw errors, and that any uncaught exception in tasks will propagate its way up to caller, similarly to [what happens on fields.](https://dataflow.femastudios.com/reference/dataflow/v1/basics/manipulating-fields#exceptions-in-transformation-functions)

### <span id="page-10-1"></span>**FlowStrategy**

Each attribute we create (either directly or with a transformation functions) has its own flow strategy that defines how the inner [AttributeData](https://dataflow.femastudios.com/doc/dataflow-async/v1/com.femastudios.dataflow.async/-attribute-data/index.html) is calculated and is expressed through the [FlowStrategy](https://dataflow.femastudios.com/doc/dataflow-async/v1/com.femastudios.dataflow.async/-flow-strategy/index.html) [sealed class](https://kotlinlang.org/docs/reference/sealed-classes.html).

Currently there are three possible choices:

![](_page_10_Picture_8.jpeg)

- Consistent: the task will be executed in a background thread and while doing so the internal status will be set to *loading*.
- Eventually consistent: the task will be executed in a background thread but the old value will be kept until the new one is produced. The status will be set to *loading* only when the first time the value is being calculated or the previous state was error.
- Synchronous: the task will be executed in the thread the triggered the calculation. The old value will be kept until the new one is set. The status will never be set to *loading*. The behavior is similar to a standard lazy field, with the difference that the status could be error.

If not explicitly specified, the default flow strategy for the [attributeOf\(\)](https://dataflow.femastudios.com/doc/dataflow-async/v1/com.femastudios.dataflow.async.util/attribute-of.html) function is [FlowStrategy.CONSISTENT](https://dataflow.femastudios.com/doc/dataflow-async/v1/com.femastudios.dataflow.async/-flow-strategy/-c-o-n-s-i-s-t-e-n-t.html), while for transformations it's

FlowStrategy. EVENUTALLY CONSISTENT, in order to avoid spamming *loading* statues though the transformation chain every time something changes.

<span id="page-11-0"></span>When a task needs to be executed in a background thread a [ThreadPoolExecutor](https://docs.oracle.com/javase/8/docs/api/java/util/concurrent/ThreadPoolExecutor.html) is internally used.

#### Example with [FlowStrategy.CONSISTENT](https://dataflow.femastudios.com/doc/dataflow-async/v1/com.femastudios.dataflow.async/-flow-strategy/-c-o-n-s-i-s-t-e-n-t.html)

```
Kotlin
val attr = attributeOf(lazy=false, flowStrategy=FlowStrategy.CONSISTENT) {
    expensiveComputation("1 + 1")
\mathbf{I}//Since not lazy it immediately starts the computation on a background thread, status is
LOADING
//\Box Some time passes...
//Computation ends, status becomes LOADED
attr.recompute() //Trigger recomputation
//Status goes immediately to LOADING
1/\sqrt{2} Some time passes...
//Computation ends, status becomes LOADED
Java
Attribute<Integer> = Attribute.of(false, FlowStrategy.CONSISTENT, workContext -> {
     return expensiveComputation("1 + 1");
});
//Since not lazy it immediately starts the computation on a background thread, status is
LOADING
//\Box Some time passes...
//Computation ends, status becomes LOADED
attr.recompute(); //Trigger recomputation
//Status goes immediately to LOADING
// Some time passes...
//Computation ends, status becomes LOADED
```
### <span id="page-11-1"></span>Example with [FlowStrategy.EVENTUALLY\\_CONSISTENT](https://dataflow.femastudios.com/doc/dataflow-async/v1/com.femastudios.dataflow.async/-flow-strategy/-e-v-e-n-t-u-a-l-l-y_-c-o-n-s-i-s-t-e-n-t.html)

![](_page_11_Picture_9.jpeg)

© 2019 FEMA Studios S.r.l.s. IT 04220370276 9/20 Dataflow async reference

![](_page_12_Figure_0.jpeg)

#### <span id="page-12-0"></span>Example with [FlowStrategy.SYNCHRONOUS](https://dataflow.femastudios.com/doc/dataflow-async/v1/com.femastudios.dataflow.async/-flow-strategy/-s-y-n-c-h-r-o-n-o-u-s.html)

![](_page_12_Figure_2.jpeg)

### <span id="page-12-1"></span>Listening attributes

Recall that an attribute is internally a [Field<AttributeData<T>>](https://dataflow.femastudios.com/doc/dataflow/v1/com.femastudios.dataflow/-field/index.html). There isn't a direct way to listen to

![](_page_12_Picture_5.jpeg)

© 2019 FEMA Studios S.r.l.s. IT 04220370276 10/20 Dataflow async reference

attributes, but you use the same infrastructure that is already present for fields. For more information see the [dataflow reference for listening fields](https://dataflow.femastudios.com/reference/dataflow/v1/listening-fields).

#### <span id="page-13-0"></span>How to listen

#### <span id="page-13-1"></span>Using [asField\(\)](https://dataflow.femastudios.com/doc/dataflow-async/v1/com.femastudios.dataflow.async/-attribute/as-field.html)

Attributes expose the underlying fields through the [asField\(\)](https://dataflow.femastudios.com/doc/dataflow-async/v1/com.femastudios.dataflow.async/-attribute/as-field.html) function, that returns a [Field<AttributeData<T>>](https://dataflow.femastudios.com/doc/dataflow/v1/com.femastudios.dataflow/-field/index.html). You can then listen for changes in this field.

#### <span id="page-13-2"></span>Using [listen\(\)](https://dataflow.femastudios.com/doc/dataflow-async/v1/com.femastudios.dataflow.async.util/com.femastudios.dataflow.listen.-lifecycle-owner/listen.html)

There is also a convenience extension function that directly accepts an attribute and that listens for the underlying field.

Example:

```
Kotlin
val attr = attributeOf { 10 }
     lifecycle {
          listen(attr) {
             when(i<sub>t</sub>) {
                  is Loaded -> println("LOADED! Value is: ${it.value}")
                 is Loading -> println("Loading...")
                 is Error -> println("Error loading data! ${it.displayableMessage}")
  }
  }
          Thread.sleep(100) //Wait to allow first computation
          println("recompute()")
          attr.recompute()
          Thread.sleep(100) //Wait to allow second computation
      }
```
![](_page_13_Picture_8.jpeg)

© 2019 FEMA Studios S.r.l.s. IT 04220370276 11/20 Dataflow async reference

```
Java
Attribute<Integer> attr = Attribute.of(wc => 10);
LifecycleOwner.lifecycle(lc -> {
     //In java it's just easier to call `asField()` then it is to call the extension
function
     lc.listen(attr.asField(), v -> {
         if(v instanceof Loaded) {
             System.out.println("LOADED! Value is: " + v.getValue());
          } else if(v instanceof Loading) {
            System.out.println("Loading...");
          } else if(v instanceof Error) {
            System.out.println("Error loading data! " + v.getDisplayableMessage());
          } else {
            throw new IllegalStateException(); //can never reach here because AttributeData
and NotLoaded are sealed classes
         }
     });
    Thread.sleep(100); //Wait to allow first computation
    System.out.println("recompute()");
     attr.recompute();
    Thread.sleep(100); //Wait to allow second computation
});
```
As you can see using this method you can verify the status of the attribute, and you may as check for [custom statuses.](#page-9-3)

#### <span id="page-14-0"></span>Using [valueOrNull\(\)](https://dataflow.femastudios.com/doc/dataflow-async/v1/com.femastudios.dataflow.async/-attribute/value-or-null.html)

If you don't need the distinction between the not loaded statuses, you can simply call the [valueOrNull\(\)](https://dataflow.femastudios.com/doc/dataflow-async/v1/com.femastudios.dataflow.async/-attribute/value-or-null.html) function that will return a [Field<T?>](https://dataflow.femastudios.com/doc/dataflow/v1/com.femastudios.dataflow/-field/index.html) whose value will be null when the status is not loaded.

Example:

```
Kotlin
lifecycle {
     listen(attr.valueOrNull()) {
        if(it == null) println("Attribute value not available")
          } else {
             println(it)
  }
      }
}
Java
LifecycleOwner.lifecycle(lc -> {
     lc.listen(attr.valueOrNull(), v -> {
        if(v == null) System.out.println("Attribute value not available");
          } else {
             System.out.println(v);
  }
     });
});
```
![](_page_14_Picture_6.jpeg)

#### <span id="page-15-0"></span>Listening on another thread

If we need to do a lot of work on our listener we may consider doing it on another thread. Luckily it's very easy to do it in Dataflow! All you need to do is call the [async\(\)](https://dataflow.femastudios.com/doc/dataflow-async/v1/com.femastudios.dataflow.async.util/com.femastudios.dataflow.listen.-lifecycle-owner/async.html) function on the wanted lifecycle owner and then proceed to listen for fields or attributes as usual.

#### Example:

```
Kotlin
//With FlowStrategy.SYNCHRONOUS we ensure that when calling `recompute()` the calculation
is done on the main thread
     val attr = attributeOf(flowStrategy = FlowStrategy.SYNCHRONOUS) {
         println("Task thread: " + Thread.currentThread().id)
         10
     }
     globalLifecycle.async().listen(attr) {
         //Some expensive computation
        println("Listener thread: " + Thread.currentThread().id) //Verify we are on a
different thread
     }
     println("Main thread: " + Thread.currentThread().id)
     attr.recompute()
    Thread.sleep(100) //Allow for recompute() to run before terminating program
Java
//With FlowStrategy.SYNCHRONOUS we ensure that when calling `recompute()` the calculation
is done on the main thread
Attribute<Integer> attr = Attribute.of(FlowStrategy.SYNCHRONOUS, wc => {
    System.out.println("Task thread: " + Thread.currentThread().id);
     return 10;
});
LifecycleOwnerUtils.async(globalLifecycle).listen(attr) {
     //Some expensive computation
    System.out.println("Listener thread: " + Thread.currentThread().id); //Verify we are on
a different thread
}
System.out.println("Main thread: " + Thread.currentThread().id);
attr.recompute();
Thread.sleep(100); //Allow for recompute() to run before terminating program
```
![](_page_15_Picture_4.jpeg)

© 2019 FEMA Studios S.r.l.s. IT 04220370276 13/20 Dataflow async reference

# <span id="page-16-0"></span>Other features

### Debouncing and delayed

When using this library it's possible to obtain a field or attribute whose value is the same, but in some way changed temporally. The initial value of this field is always the same as the original.

### <span id="page-16-1"></span>Debouncing

The first one is created through the [debounced\(\)](https://dataflow.femastudios.com/doc/dataflow-async/v1/com.femastudios.dataflow.async/-attribute/debounced.html) function: when the value of the original field/attribute changes it waits for a grace period before applying the change to itself. If the value changes during this grace period, the waits starts again. It is also possible to specify a maximum amount of time between updates, to avoid a situation where the original data constantly changes thus never allowing the debounced field to update.

```
Kotlin
var i = 0
     val attr = attributeOf {
         \frac{1}{1} + +
      }
      lifecycle {
         listen(attr.debounced(delay = 100, maxDelay = 200)) {
             println("debounced value $it")
  }
         for (x \in \mathbf{in} 0 \text{ until } 100) {
              attr.recompute()
              Thread.sleep(10)
  }
         Thread.sleep(220) //Allow max delay to elapse
      }
Java
int i = 0Attribute<Integer> attr = Attribute.of(wc -> i++);
LifecycleOwner.lifecycle(l -> {
     1.listen(attr.debounced(100, 200), (newValue) => {
         System.out.println("debounced value " + newValue);
      });
     for(int x = 0; x < 100; x++) {
          attr.recompute();
          Thread.sleep(10);
      }
     Thread.sleep(220); //Allow max delay to elapse
 });
```
As you can see the debounced attribute changes value every once in a while, depending on the values

![](_page_16_Picture_7.jpeg)

of delay and maxDelay. If you try and remove the maxDelay from the debounced you'll see that the listener is called only at the end, when the "spamming" of recompute() finishes. Try to remove completely the debounced attribute, listening only for attr, and you'll see how many calls this technique saves.

Note: you can also pass a lambda to calculate the delay. It's useful if you want different delays for different values (for instance, you can avoid debouncing errors). The lambda will pass as the first parameter the current debounced value and the new value from the original field.

#### <span id="page-17-0"></span>Delayed

You can also obtained a [delayed\(\)](https://dataflow.femastudios.com/doc/dataflow-async/v1/com.femastudios.dataflow.async/-attribute/delayed.html) attribute or field: this simply means that all changes will be delayed by a given amount of time, effectively having a past live snapshot of your data.

```
Kotlin
var i = 0val attr = attributeOf {
          Thread.sleep(10)
        \vec{i} + +
      }
      lifecycle {
         val start = System.currentTimeMillis()
          listen(attr) {
             println("attr=$it \theta " + (System.currentTimeMillis() - start) + "ms")
  }
          listen(attr.delayed(1000)) {
              println("delayed=$it @ " + (System.currentTimeMillis() - start) + "ms")
  }
          println()
          attr.recompute()
          Thread.sleep(250)
          attr.recompute()
          Thread.sleep(100)
          attr.recompute()
         Thread.sleep(1100) //Allow delayed to finish
      }
```
![](_page_17_Picture_5.jpeg)

© 2019 FEMA Studios S.r.l.s. IT 04220370276 15/20 Dataflow async reference

```
Java
int i = 0Attribute<Integer> attr = Attribute.of(wc -> {
     Thread.sleep(10);
     return i++;
});
LifecycleOwner.lifecycle(1 -> {
    final long start = System.current [meMillis()
     l.listen(attr, (newValue) => {
        System.out.println("attr=" + it + " \theta " + (System.currentTimeMillis() - start) +
"ms");
     });
     l.listen(attr.delayed(1000), (newValue) => {
        System.out.println("delayed=" + it + " \theta " + (System.currentTimeMillis() - start) +
"ms");
     });
     System.out.println();
     attr.recompute();
     Thread.sleep(250);
     attr.recompute();
     Thread.sleep(100);
     attr.recompute();
    Thread.sleep(1100) //Allow delayed to finish
});
```
As you can see by running the example all values assumed by attr are assumed by its delayed counterpart one second later. Note that due to scheduling uncertainty some intermediate states may be lost if they are too temporally close; you can see this by removing the sleep in the attribute calculation. Don't worry: the most recent state is always chosen.

<span id="page-18-0"></span>Note: as for debouncing, you can also pass a lambda to calculate the delay. The lambda will always pass as the first parameter the current delayed value and the new value from the original field.

### Wrapping attributes

Wrapping attributes is done in the same exact way it's done for fields. You can construct a wrapper using the function [attributeWrapperOf\(\)](https://dataflow.femastudios.com/doc/dataflow-async/v1/com.femastudios.dataflow.async.util/attribute-wrapper-of.html) as with fields, and you can set custom [AttributeData](https://dataflow.femastudios.com/doc/dataflow-async/v1/com.femastudios.dataflow.async/-attribute-data/index.html)s, as well as other attributes. There are also some convenience methods. To a more thorough explanation please refer to the [field wrapper documentation](https://dataflow.femastudios.com/reference/dataflow/v1/advanced/wrapping-fields).

Example:

![](_page_18_Picture_6.jpeg)

© 2019 FEMA Studios S.r.l.s. IT 04220370276 16/20 Dataflow async reference

```
Kotlin
val i = AtomicInteger()
    val attr = attributeOf { i.incrementAndGet() }
    val attrWrap = attributeWrapperOf<Int>() //If nothing given initially, status isLOADING
     lifecycle {
         listen(attrWrap) {
             println(it)
 }
         attrWrap.setAttribute(attr)
         attr.recompute()
         Thread.sleep(10)
         attr.recompute()
         Thread.sleep(10)
         attrWrap.setError("Error!")
         attrWrap.setLoadedValue(42)
     }
```
#### Java

```
AtomicInteger i = new AtomicInteger();
Attribute<Integer> attr = Attribute.of(wc -> { i.incrementAndGet(); });
AttributeWrapper<Integer> attrWrap = AttributeWrapper.of() //If nothing given initially,status is LOADING
LifecycleOwner.lifecycle(lc -> {
     lc.listen(attrWrap, it -> {
         System.out.println(it);
     });
     attrWrap.setAttribute(attr);
     attr.recompute();
     Thread.sleep(10);
     attr.recompute();
     Thread.sleep(10);
     attrWrap.setError("Error!");
     attrWrap.setLoadedValue(42);
});
```
### <span id="page-19-0"></span>Wait while loading

Sometimes it may be necessary to synchronously wait for an attribute to finish loading, albeit not frequently. We can easily do this by using the function [waitWhileLoading\(\)](https://dataflow.femastudios.com/doc/dataflow-async/v1/com.femastudios.dataflow.async/-attribute/wait-while-loading.html). The function has this behavior:

- Returns the first Loaded or Error instance that the attribute assumes since this call (current value included)
- Returns a Loading instance if the maxWaitTime parameter expires. If the maxWaitTime is null then this function can *never* return a Loading instance.
- Throws [InterruptedException](https://docs.oracle.com/javase/8/docs/api/java/lang/InterruptedException.html) if the caller thread is interrupted while waiting.

Sample usage:

![](_page_19_Picture_9.jpeg)

```
Kotlin
val attr = attributeOf {
         Thread.sleep(1000)
         "hello"
     }
    val start = System.currentTimeMillis()
     println("Starting waiting...")
    val data = attrwaitWhileLoading()
    println("Wait over after " + (System.currentTimeMillis() - start) + "ms")
     println("Data is $data")
Java
val attr = Attribute.of(wc \rightarrow {
     Thread.sleep(1000)
     return "hello"
});
long start = System.currentTimeMillis();
System.out.println("Starting waiting...");
AttributeData<String> data = attr.waitWhileLoading();
System.out.println("Wait over after " + (System.currentTimeMillis() - start) + "ms");
System.out.println("Data is " + data);
```
<span id="page-20-0"></span>You'll see that if you add a small maxTime parameter the returned data will be loading.

### WeakWorstStatusWrapper

[WeakWorstStatusWrapper](https://dataflow.femastudios.com/doc/dataflow-async/v1/com.femastudios.dataflow.async/-weak-worst-status-wrapper/index.html) is an interface that allows to monitor the status of multiple attributes. It's designed to deal with thousands of attributes, and for this reason it spawns two threads. The references to the handled attributes are kept weakly.

The interface extends [Field<AttributeData<Nothing?>>](https://dataflow.femastudios.com/doc/dataflow/v1/com.femastudios.dataflow/-field/index.html), and will contain the worst status of all the attributes:

- 1. if it's empty (no attributes have been added, or all have been removed), the status will be *loading*;
- 2. if all attributes have status loaded, the status will be loaded;
- 3. if at least one attribute has status *error*, the status will be *error*;
- 4. if at least one attribute has status loading, the status will be loading.

If the preferLoading value is set to true, step 3 and 4 are reversed.

If more than one attributes have status *error*, the errors will be merged using the method [merge\(\)](https://dataflow.femastudios.com/doc/dataflow-async/v1/com.femastudios.dataflow.async/-error/merge.html).

You can use the [WeakWorstStatusWrapper.create\(\)](https://dataflow.femastudios.com/doc/dataflow-async/v1/com.femastudios.dataflow.async/-weak-worst-status-wrapper/create.html) function to create an empty one, than add attributes to watch with the method [addAttribute](https://dataflow.femastudios.com/doc/dataflow-async/v1/com.femastudios.dataflow.async/-weak-worst-status-wrapper/add-attribute.html) and remove them with [removeAttribute\(\)](https://dataflow.femastudios.com/doc/dataflow-async/v1/com.femastudios.dataflow.async/-weak-worst-status-wrapper/remove-attribute.html). When you don't need it anymore, you have to call the [close\(\)](https://dataflow.femastudios.com/doc/dataflow-async/v1/com.femastudios.dataflow.async/-weak-worst-status-wrapper/close.html) function, in order to interrupt the spawned threads.

Example:

![](_page_20_Picture_13.jpeg)

```
Kotlin
val attr1 = attributeWrapperOf(1)val attr2 = attributeWrapperOf("2")val attr3 = attributeWrapeof(3.0)WeakWorstStatusWrapper.create().use { wwsw ->
         wwsw.addAttribute(attr1)
         wwsw.addAttribute(attr2)
         wwsw.addAttribute(attr3)
         lifecycle {
                 listen(wwsw) {
                     println("WWSW: $it")
 }
                 println("\nChainging attr1 to loading...")
                attr1.setloading() //Since there is at least one loading, WWSW will be
loading
                 Thread.sleep(50)
                 println("\nChainging attr2 to error...")
                attr2.setError("Error!") //Notice that since we have only one error, this
instance will be the same in the WWSW
                 Thread.sleep(50)
                 println("\nChainging attr3 to error...")
                attr3.setError("Ops!") //Now that we have introduced a second error with no
merge policy, the error in the WWSW will be a generic one (no message)
                 Thread.sleep(50)
                 println("\nChainging preferLoading = true...")
                wwsw.preferLoading = true //Changing pereferLoading=true, the WWSW will now
have Loading status since there is at least one loading
                 Thread.sleep(50)
 }
     }
```
![](_page_21_Picture_1.jpeg)

© 2019 FEMA Studios S.r.l.s. IT 04220370276 19/20 Dataflow async reference

```
Java
AttributeWrapper<Integer> attr1 = AttributeWrapper.of(1);
AttributeWrapper<String> attr2 = AttributeWrapper.of("2");
AttributeWrapper<Double> attr3 = AttributeWrapper.of(3.0);
try(WeakWorstStatusWrapper wwsw = WeakWorstStatusWrapper.create()) {
     wwsw.addAttribute(attr1)
     wwsw.addAttribute(attr2)
     wwsw.addAttribute(attr3)
    LifecycleOwner.lifecycle(lc -> {
             lc.listen(wwsw, it -> {
                System.out.println("WWSW: " + it);
             });
             System.out.println("\nChainging attr1 to loading...");
            attr1.setloading(); //Since there is at least one loading, WWSW will be loading
             Thread.sleep(50);
            System.out.println("\nChainging attr2 to error...");
            attr2.setError("Error!"); //Notice that since we have only one error, this
instance will be the same in the WWSW
            Thread.sleep(50);
            System.out.println("\nChainging attr3 to error...");
            attr3.setError("Ops!"); //Now that we have introduced a second error with no
merge policy, the error in the WWSW will be a generic one (no message)
            Thread.sleep(50);
             System.out.println("\nChainging preferLoading = true...");
            wwsw.setPreferLoading(true); //Changing pereferLoading=true, the WWSW will now
have Loading status since there is at least one loading
             Thread.sleep(50);
         });
}
```
![](_page_22_Picture_1.jpeg)

© 2019 FEMA Studios S.r.l.s. IT 04220370276 20/20 Dataflow async reference